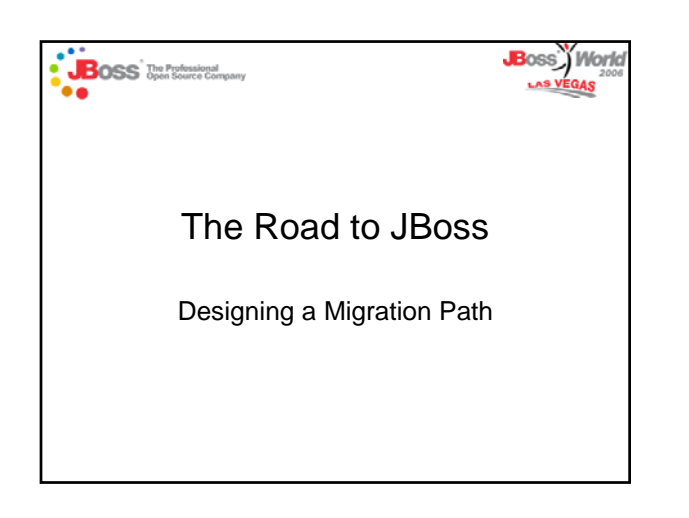

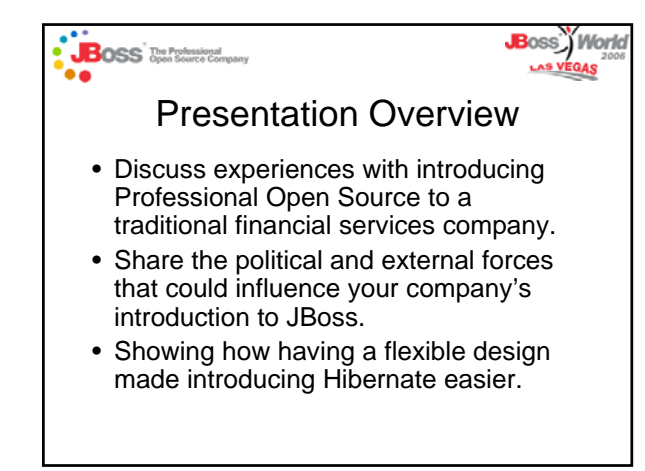

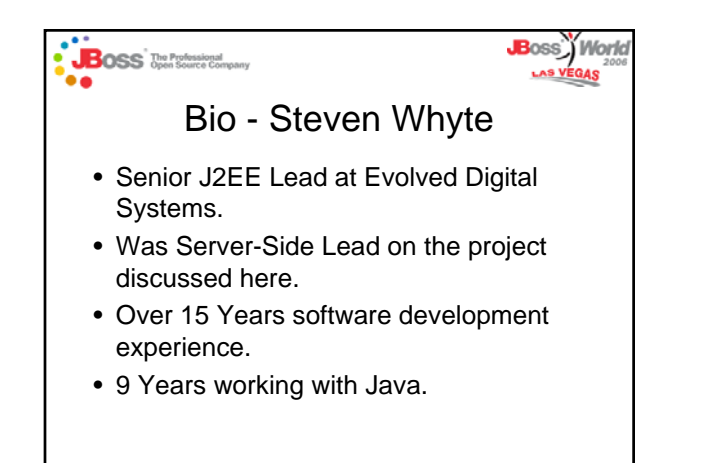

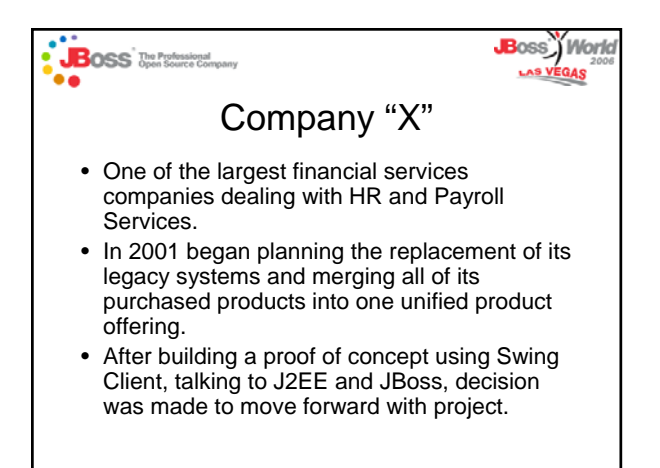

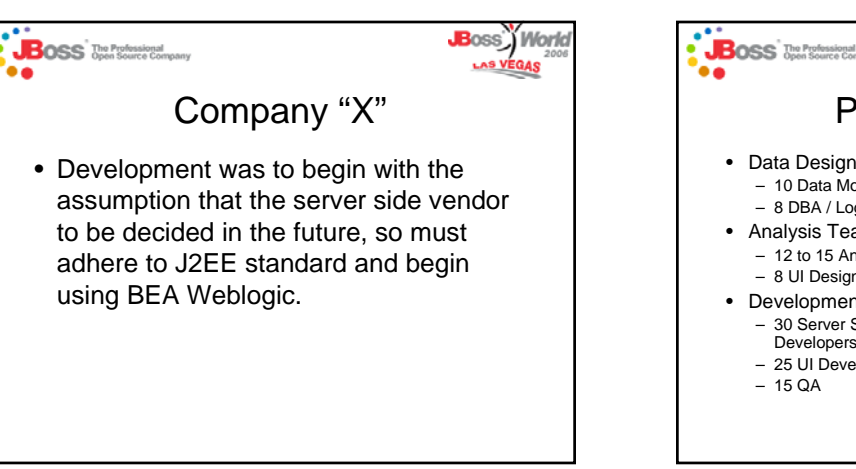

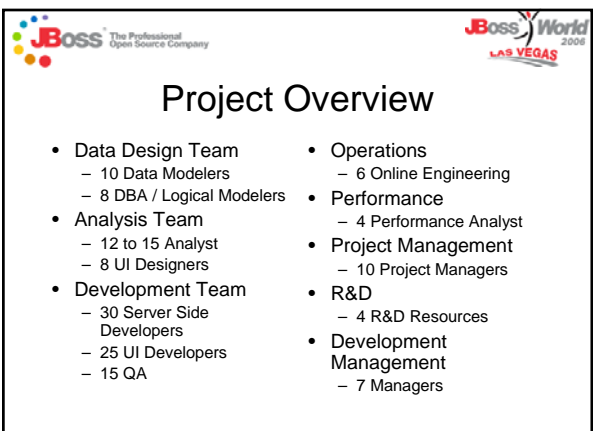

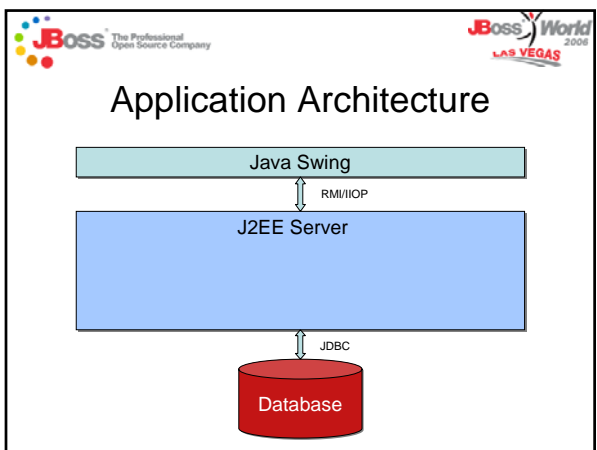

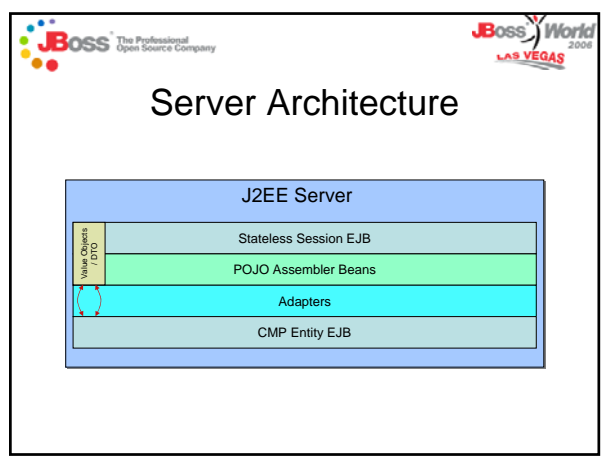

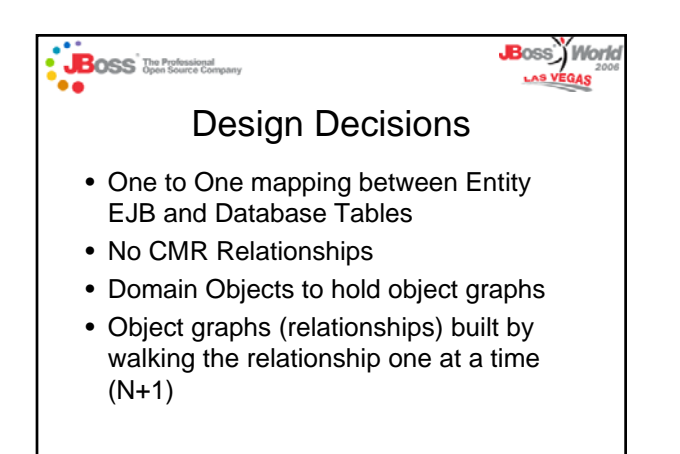

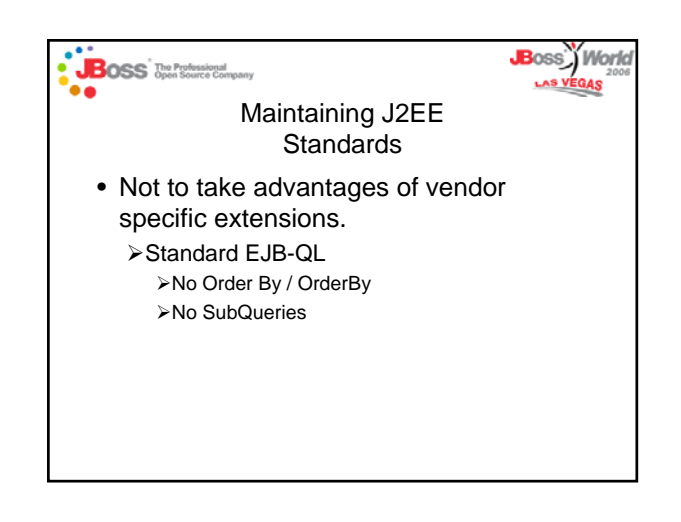

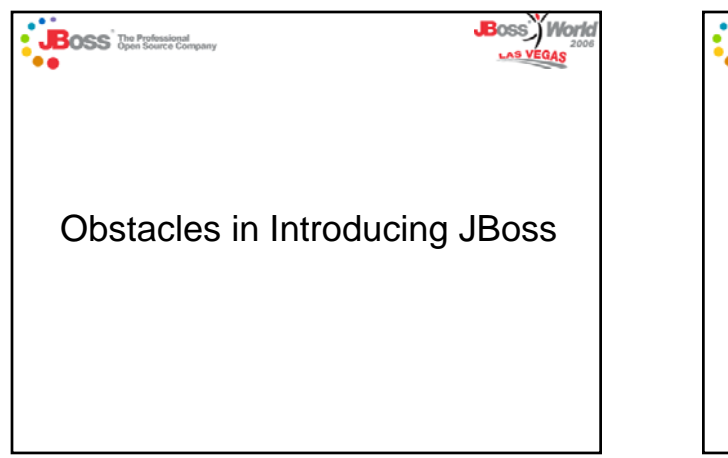

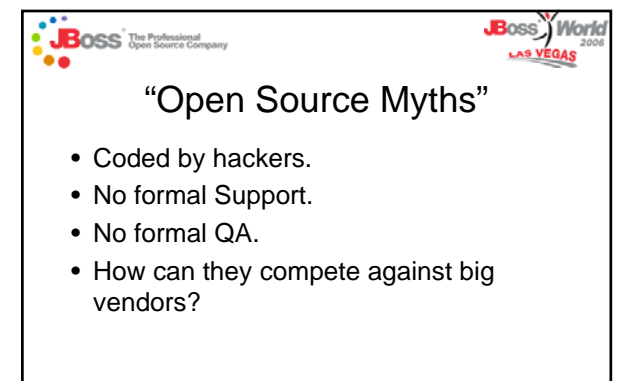

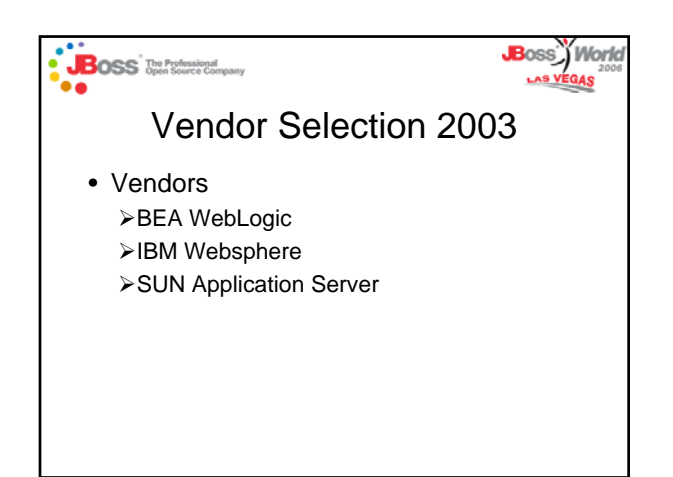

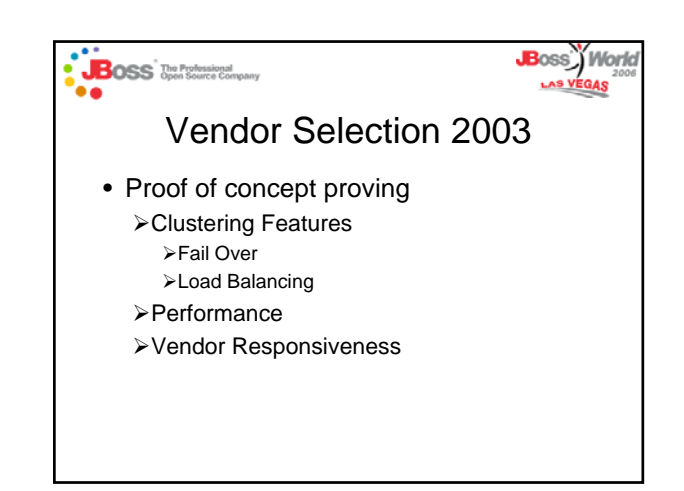

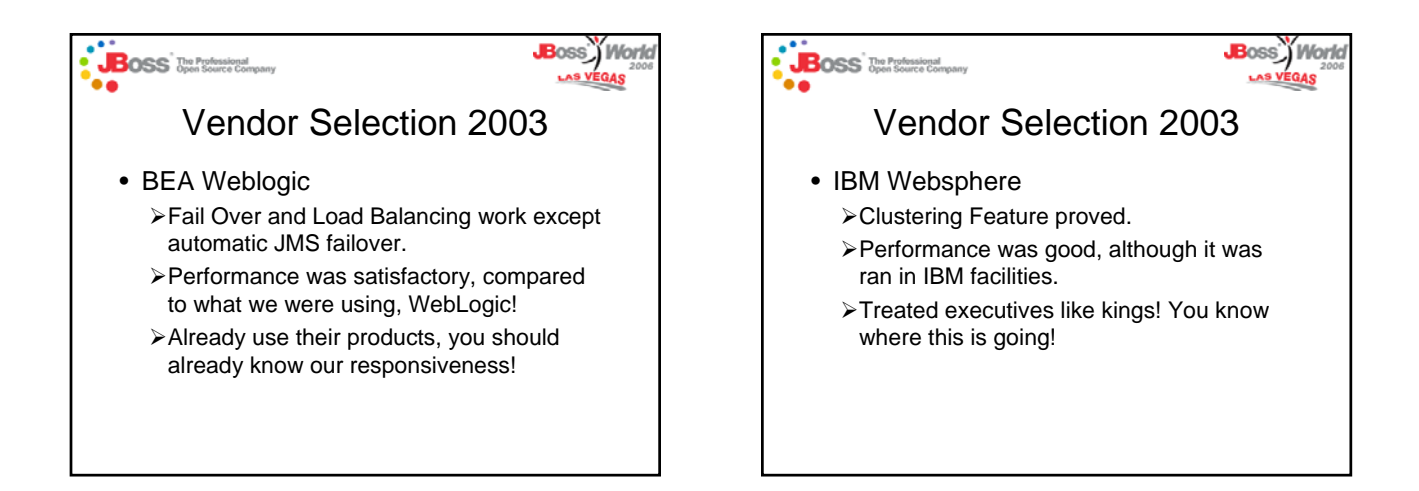

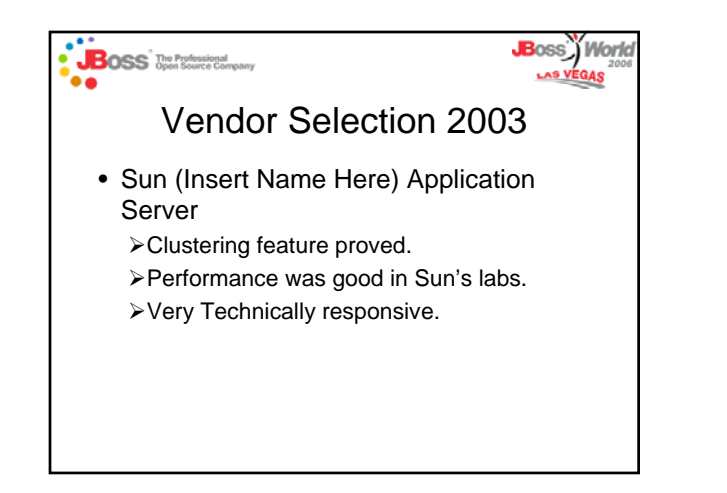

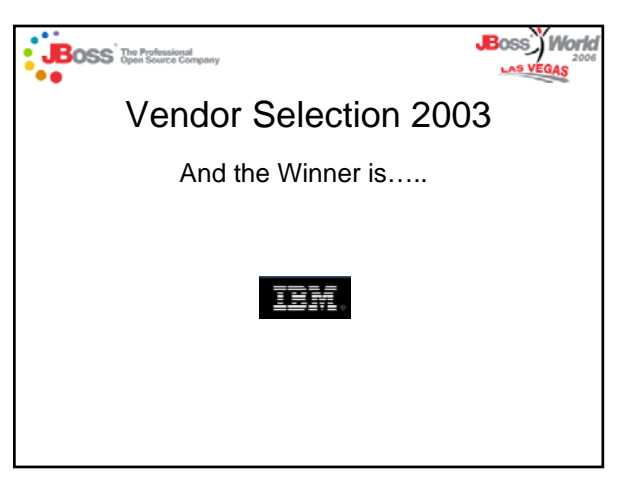

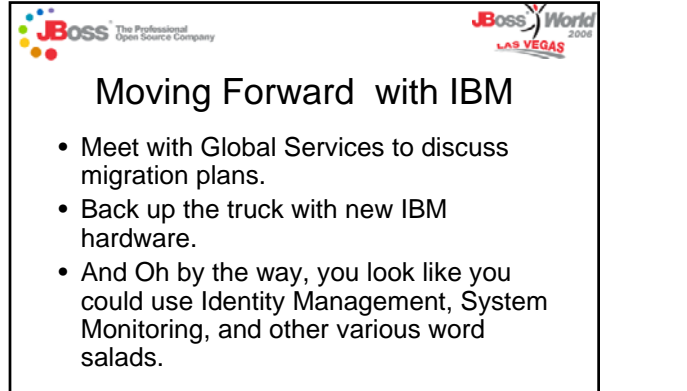

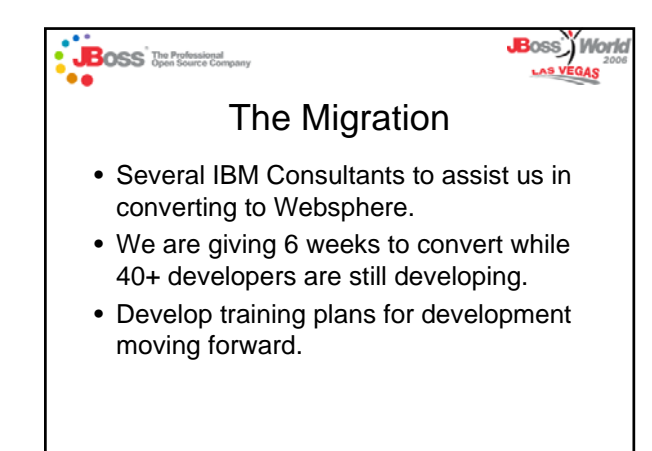

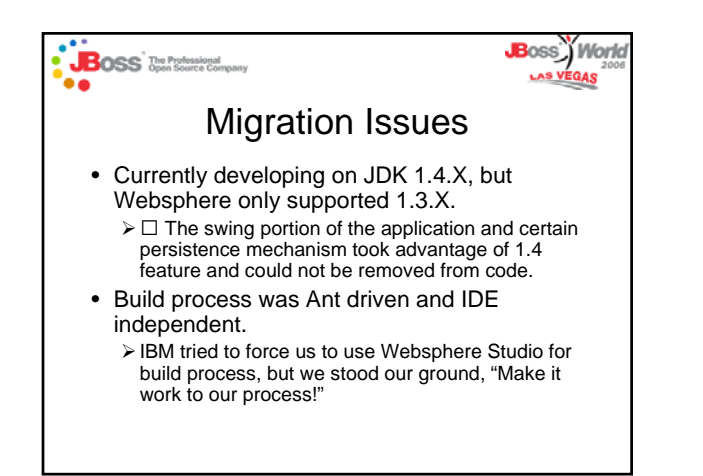

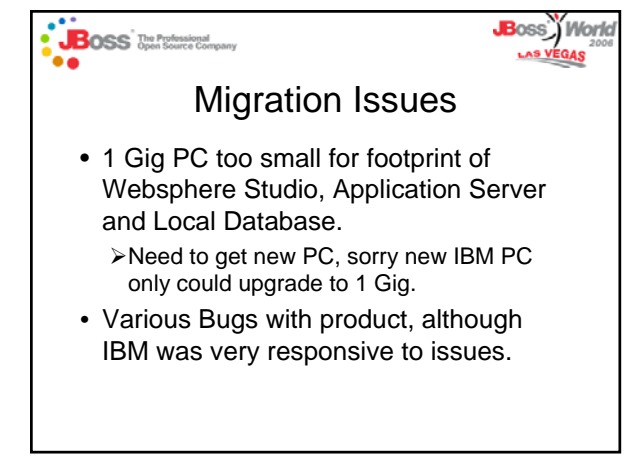

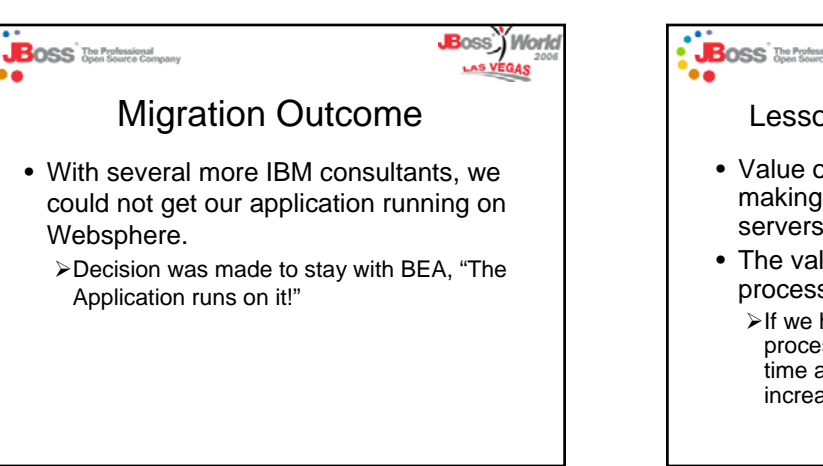

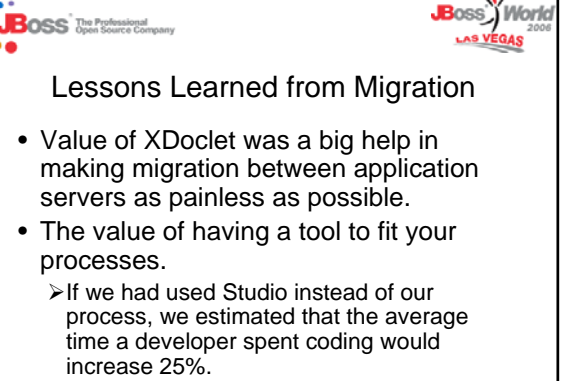

# **BOSS** The Professional

## Moving Forward with BEA

**JB**oss<sup>3</sup>/*World* 

**JB**oss) World

- It works, so let's use it!
- BEA's feelings were hurt, so responsiveness was even slower, and boy aren't you lucky you have us!
- Application is growing, so development is slowing.

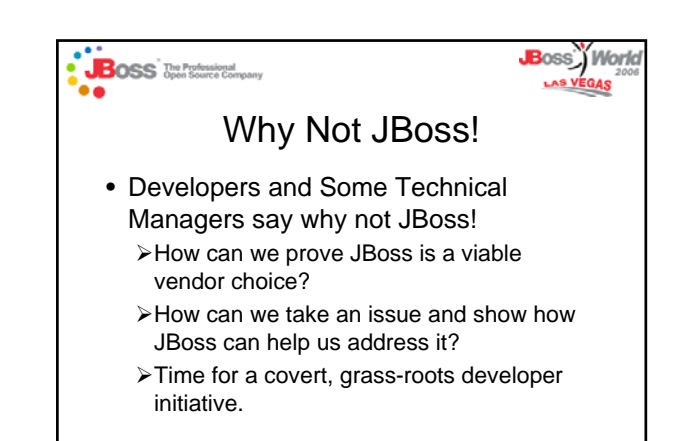

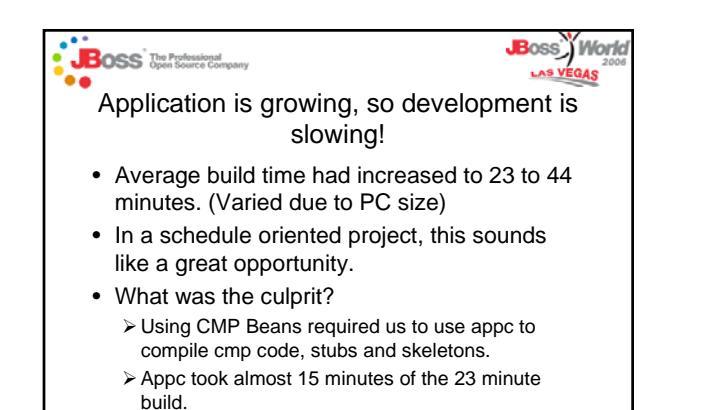

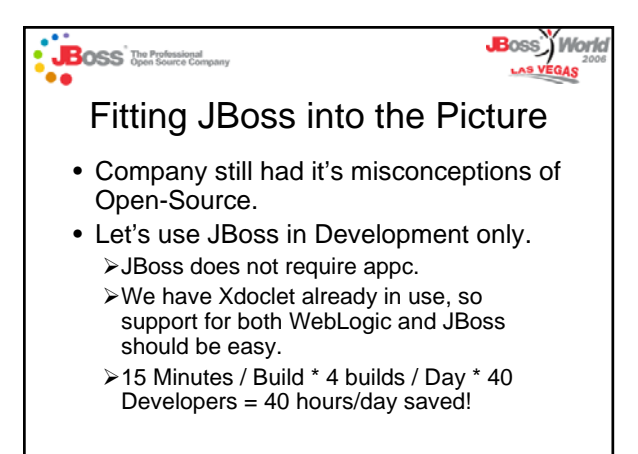

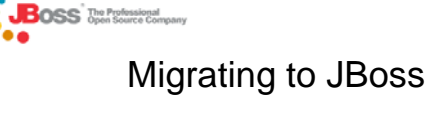

- Must not break support for BEA Weblogic.
- Must not affect build process, other than reduce build times considerably.
- Must not affect deployment processes with Weblogic.

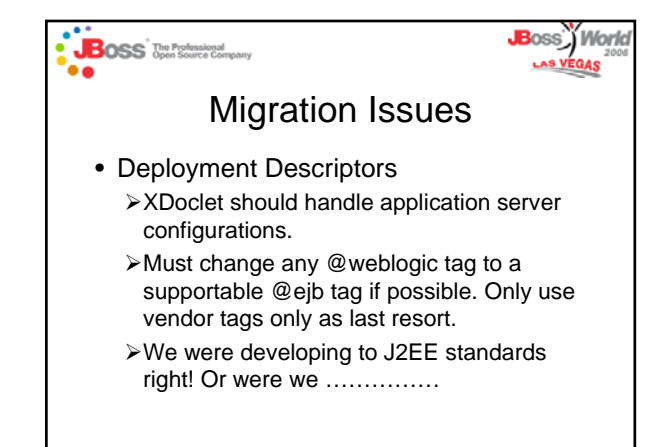

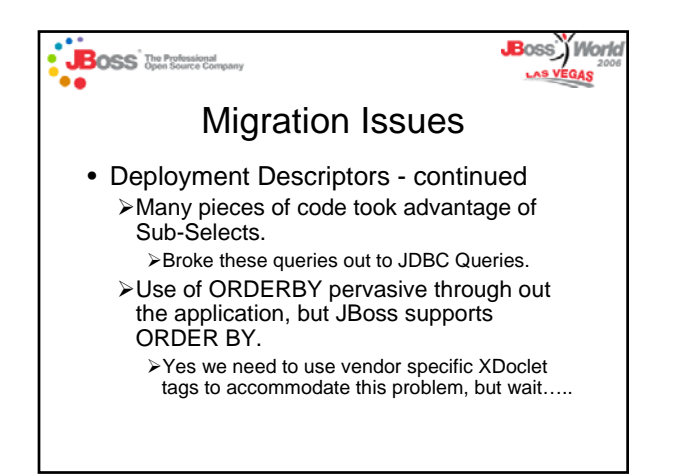

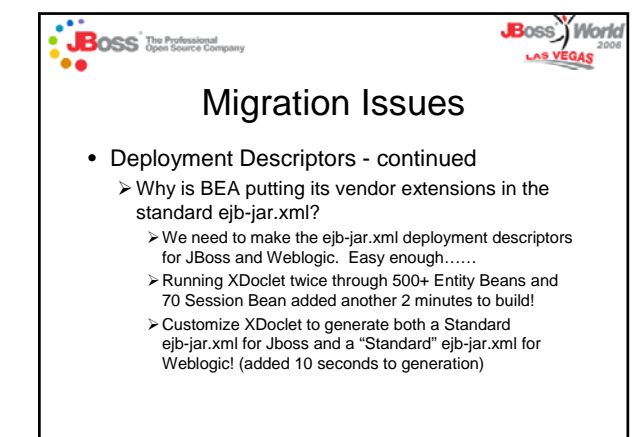

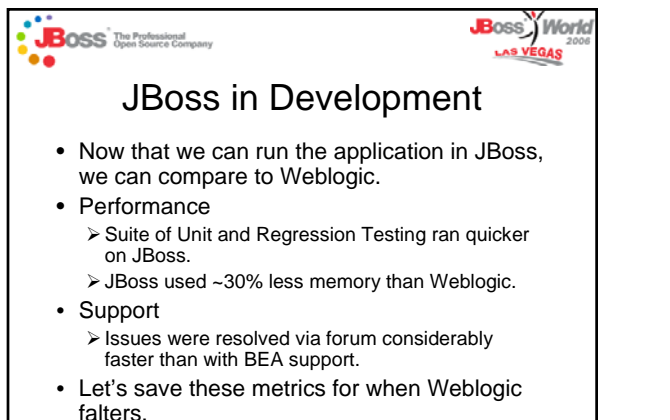

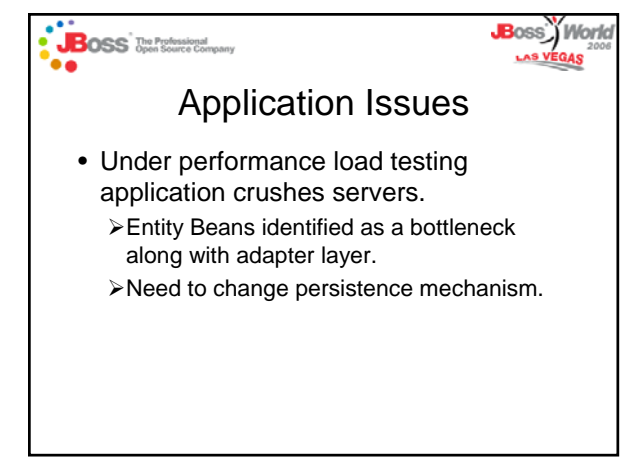

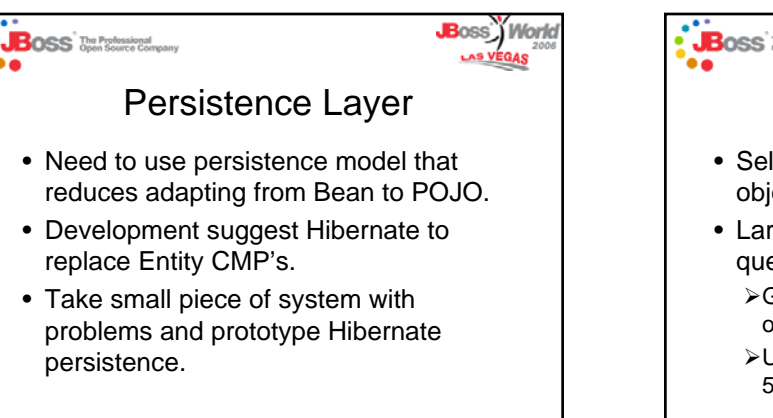

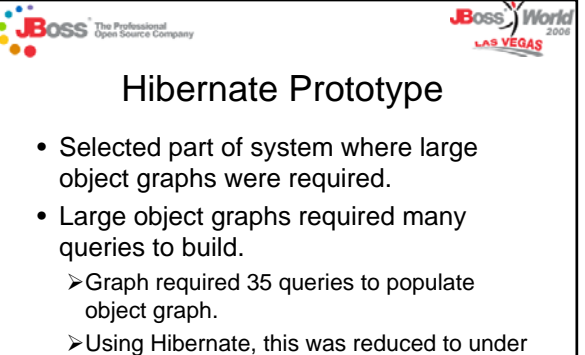

5 queries.

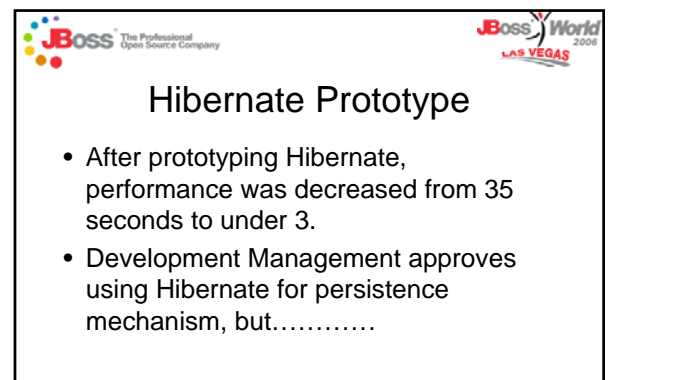

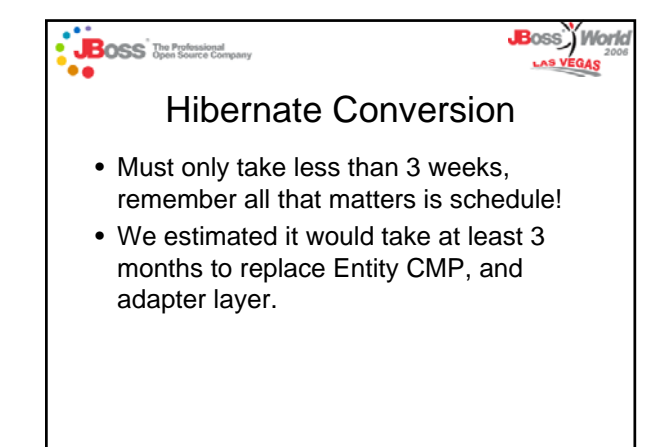

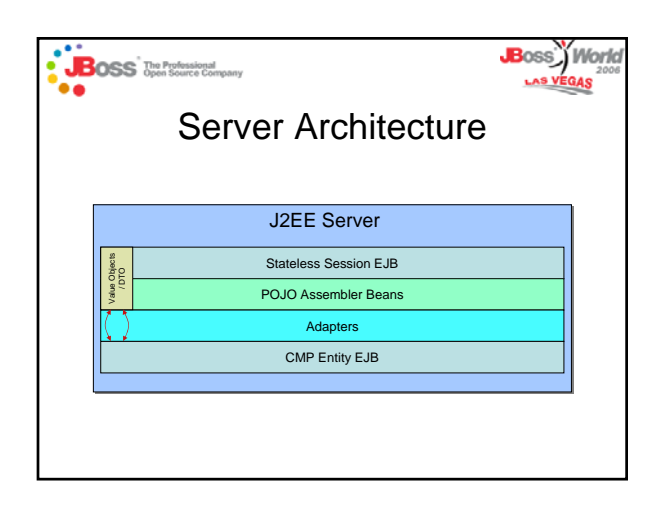

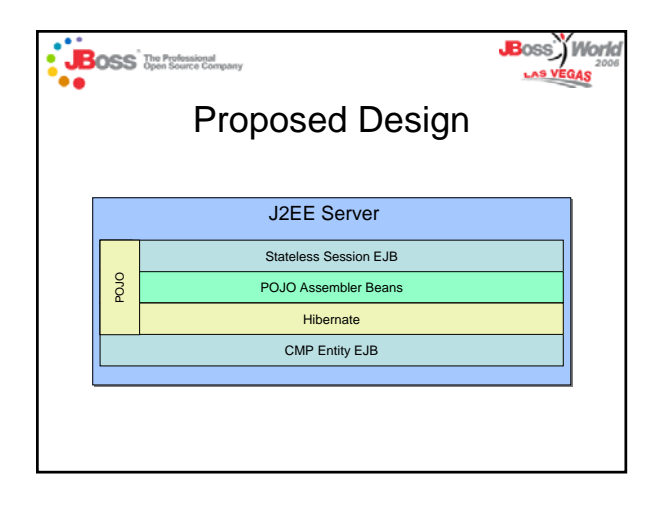

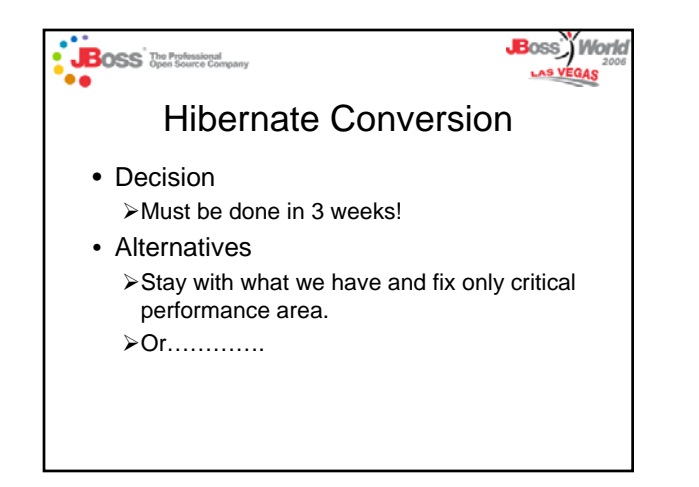

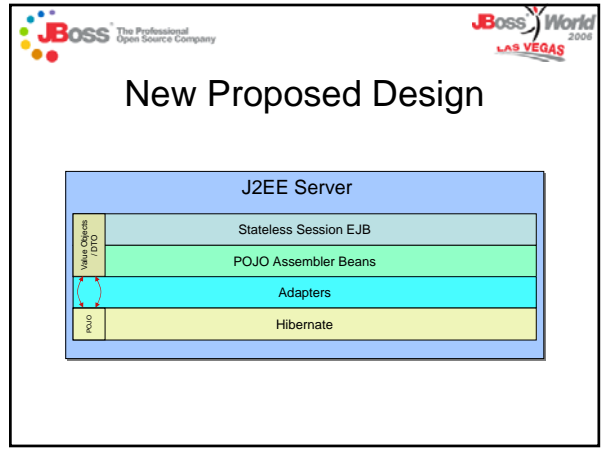

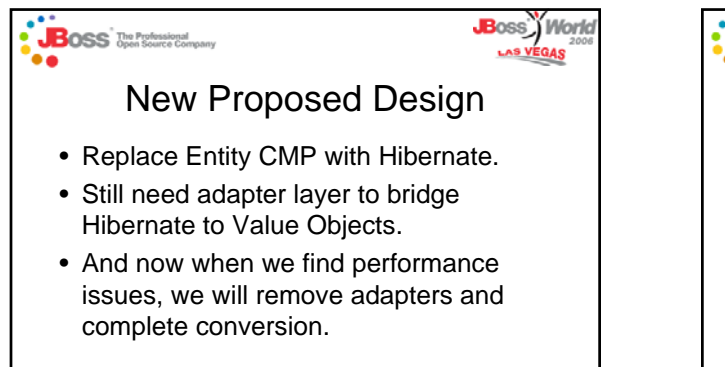

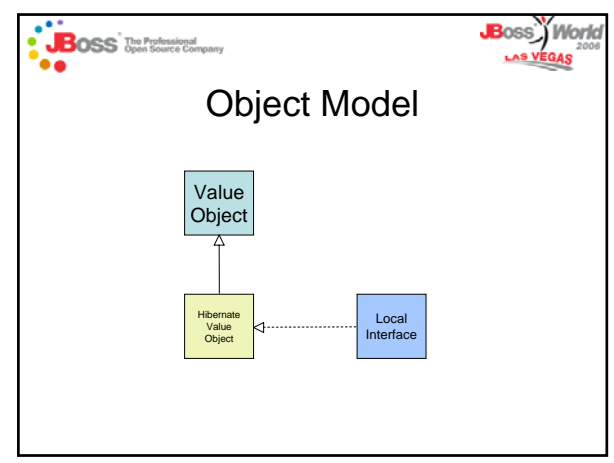

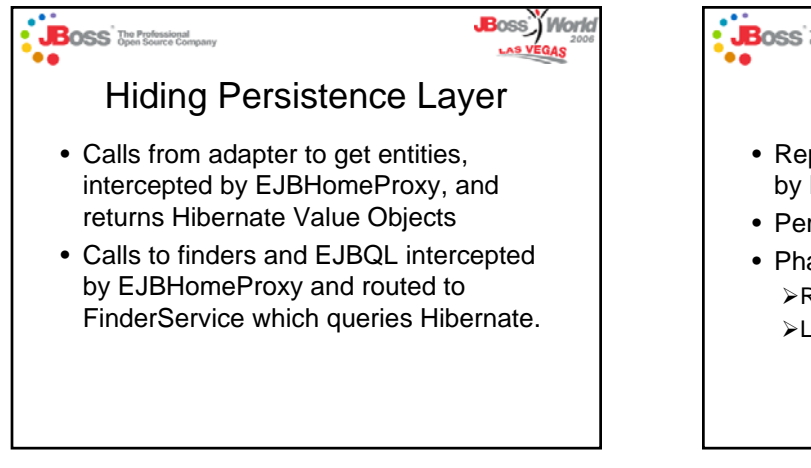

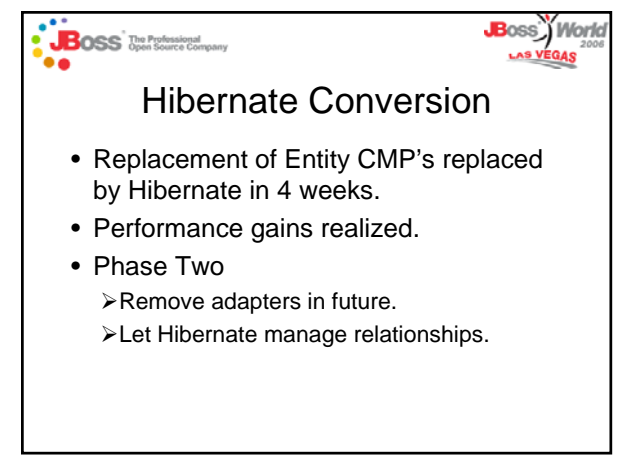

#### **BOSS** The Professional

**JB**oss) World

### Two JBoss JEMS Successes

- Application runs better under JBoss.
- Application runs better with Hibernate as persistence layer, even on Weblogic.
- Now that we removed 700 Entity Beans, build time is reduced again!
- What else do we need to do to use JBoss products in production!

## **JB**oss<sup>\*</sup>) World **BOSS** The Professional What's Next • Well since Hibernate has improved application performance, Weblogic is running better. • Management still does not accept JBoss as a viable alternative. • Must wait for Weblogic to hit wall. • Big user test coming up!

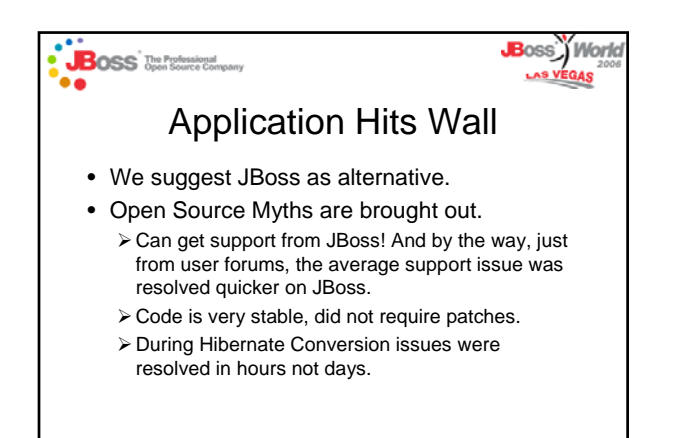

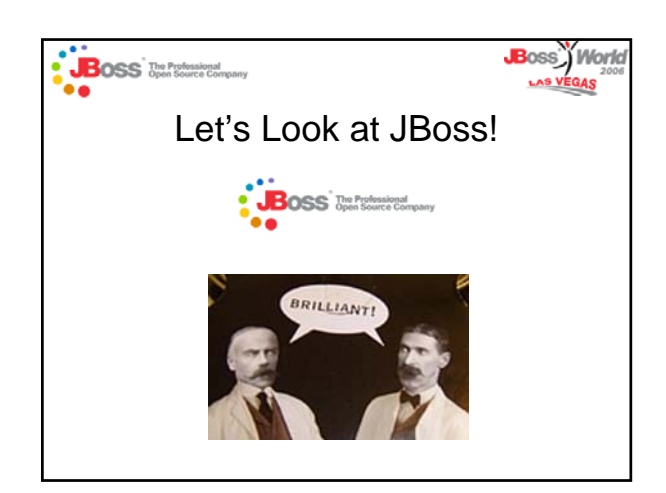

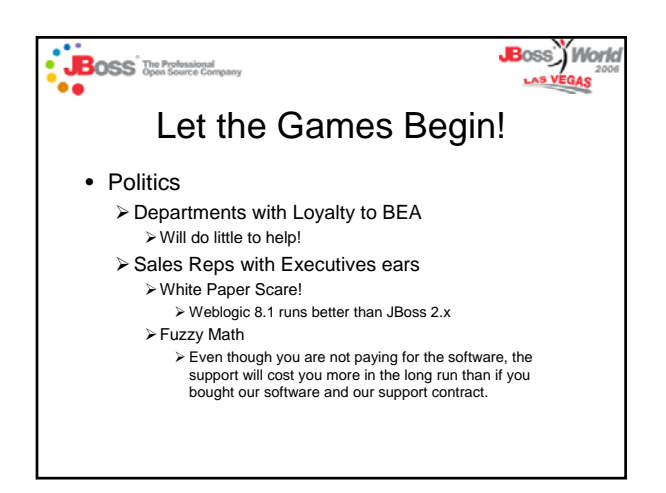

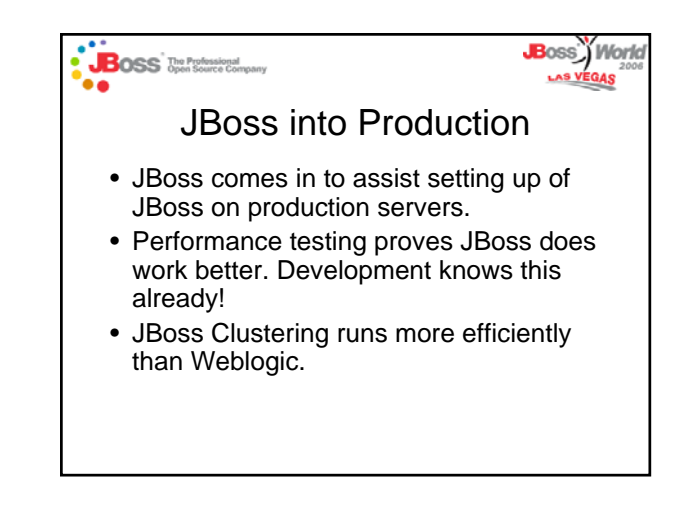

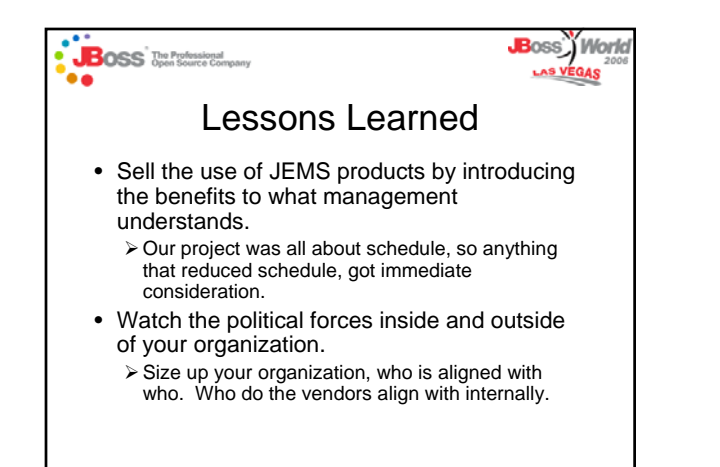

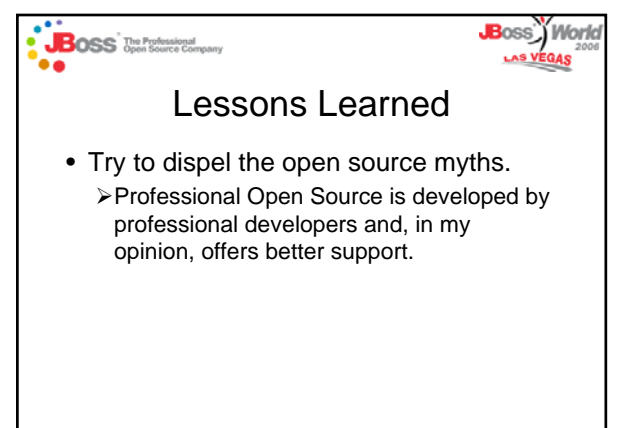

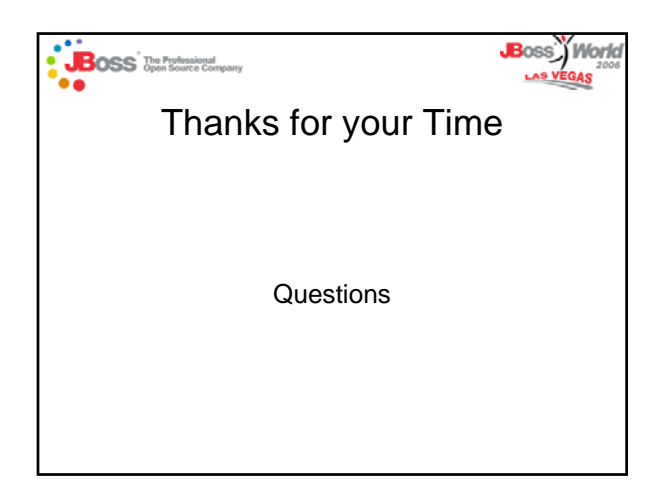